# [Sysadministrivia](http://sysadministrivia.com/)

## **Linux, Lagers, and Late Nights**

## S1E3: "Fuzzy-Wuzzy Was a Bugbear (Was He?)"

**Posted** 2016-03-28 04:14 **Modified** 2017-01-28 14:22 **Comments** [0](http://sysadministrivia.com/episodes/S1E3#comments-head)

**Navigation**

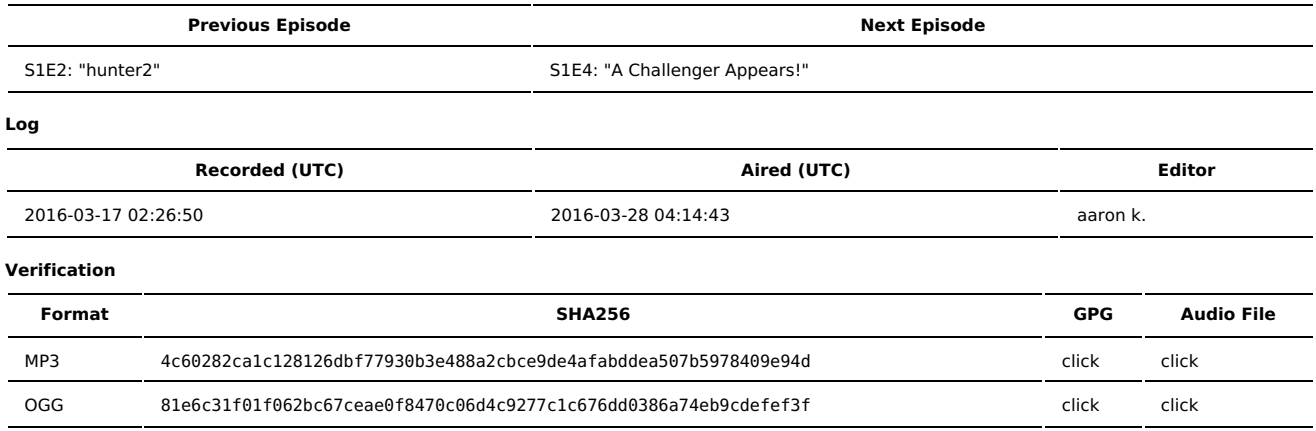

Quicklisten:

Windows auto-updating, fuzzing, git (yes, again), and more of the ongoing Apple vs. FBI case. We also talk about BYOD (Bring Your Own Devices).

- [News](http://sysadministrivia.com/episodes/S1E3#news)
- [Notes](http://sysadministrivia.com/episodes/S1E3#notes)
- **[Errata](http://sysadministrivia.com/episodes/S1E3#errata)**
- **[Music](http://sysadministrivia.com/episodes/S1E3#music)**

## **News**

Starts at **00m32s**.

- Several major [websites](http://arstechnica.com/security/2016/03/big-name-sites-hit-by-rash-of-malicious-ads-spreading-crypto-ransomware/) were hit by ransomware.
	- The Fortune rag says it [might](http://fortune.com/2016/03/15/hackers-china-behind-ransomware-cyber-attacks/) be China. I typically disagree with these sort of things...
	- But there is some [compelling](http://carnal0wnage.attackresearch.com/2016/03/apt-ransomware.html) evidence supporting it.
	- We talk a bit more about ransomware back in [S1E1,](http://sysadministrivia.com/episodes/S1E1) and how you should really start implementing backups (that are RO at rest!).
- There's also a git [vulnerability](http://seclists.org/oss-sec/2016/q1/645). We talk more about it in the [notes.](http://sysadministrivia.com/episodes/S1E3#notes)
- Windows 7, 8 etc. are [auto-upgrading](http://www.escapistmagazine.com/news/view/166821-PC-Users-Complaining-of-Automatic-Windows-10-Updates-Without-Their-Consent#&gid=gallery_5968&pid=1) to Windows 10. We talk more about this in [notes.](http://sysadministrivia.com/episodes/S1E3#notes)

## **Notes**

Starts at **1m30s**.

I was drinking a PBR (yes, I know. Again.), Paden was drinking [Buckeye](http://www.buckeyevodka.com/) Vodka, and Jthan was drinking [Upslope](http://upslopebrewing.com/beer/pale-ale/) Pale Ale.

- I'm pretty sure the "free upgrade" to Windows 10 was a precursor to the nigh-forced upgrade.
	- We touch upon some reasons why this is actually a bad idea, despite our hard-on for keeping software updated.
	- Mac OS X does this but on a policy level. [This](https://github.com/SlEePlEs5/logKext/issues/13) is an example of the packaging changes I talk about.
- Fuzzing is fun! **(8m40s)**
	- There are a lot of fuzzers out there. [AFL](http://lcamtuf.coredump.cx/afl/) is a nice one. [Keyfuzz](http://0pointer.de/lennart/projects/keyfuzz) is a keyboard driver fuzzer! [Wfuzz](https://github.com/xmendez/wfuzz) is a fuzzer for websites. [ZZUF](https://github.com/samhocevar/zzuf) is a generic input fuzzer for applications, etc. There are a [lot](https://aur.archlinux.org/packages/?O=0&K=fuzz) of fuzzers out there. For testing netkit, though, I'd definitely start with the [BlackHat](https://www.blackhat.com/presentations/bh-europe-07/Butti/Presentation/bh-eu-07-Butti.pdf) preso on it.
	- Of course, just doing a netcat somebox.with.telnet.open 23 < /dev/urandom is always fun- see how long it takes before the thing crashes (or the target severs the connection)!
	- The beginner's guide to fuzzing is [here](http://foxglovesecurity.com/2016/03/15/fuzzing-workflows-a-fuzz-job-from-start-to-finish/).

#### Git is awesome **(15m00s)**

- Jthan's \$dayjob is switching from [gitolite](http://gitolite.com/gitolite/index.html) to [GitLab](https://about.gitlab.com/).
- Git's CVEs are [CVE-2016-2324](https://security-tracker.debian.org/tracker/CVE-2016-2324) and [CVE-2016-2315.](https://security-tracker.debian.org/tracker/CVE-2016-2315)
- If you're a heavy user of git (and/or GitHub), you may find [this](https://owenou.com/2012/01/13/ten-things-you-didnt-know-git-and-github-could-do) pretty useful.
- **I** mention some [severe](https://en.wikipedia.org/wiki/Censorship_of_GitHub) issues with using GitHub.
- Use the Git [daemon](https://git-scm.com/book/en/v2/Git-on-the-Server-Git-Daemon) if you want to share code.
- If you need to totally remove a file from your git repository, [this](https://help.github.com/articles/remove-sensitive-data/) is handy.
- The FBI vs. Apple case is still a big deal. **(20m48s)**
	- [This](http://www.wired.com/2014/09/eppb-icloud/) is what happens when enforcement agencies want protection circumvented for them.
	- It's not [legal](https://backchannel.com/the-law-is-clear-the-fbi-cannot-make-apple-rewrite-its-os-9ae60c3bbc7b#.nai9lr5vp) to force Apple to write a backdoor.
- "Bring Your Own Devices" can be an issue **(29m15s)**
	- There are multiple cases of USB sticks used as a [vector.](https://www.schneier.com/blog/archives/2012/07/dropped_usb_sti.html)

## **Errata**

I state that Tunnelblick is the "best" OpenVPN option for Mac OS X, but my boss (which I just found out listens to the show, apparently) mentioned [Viscosity.](https://www.sparklabs.com/viscosity/) It's a bit prettier and easier to use, and was definitely worth a mention. I had totally forgotten about it! Unlike Tunnelblick, however, it's not free/libre (9USD). They also, apparently, have a Windows port (which Tunnelblick does not- and the OpenVPN-provided GUI for Windows is atrocious). Another alternative is [Shimo.](https://www.feingeist.io/shimo/)

## **Music**

#### **Music Credits**

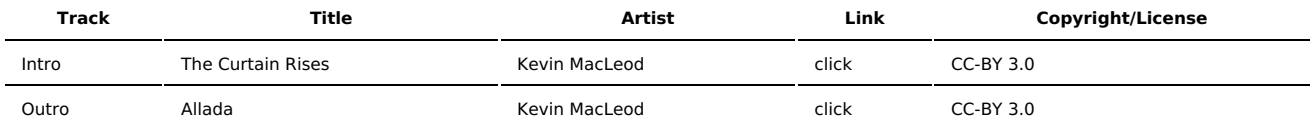

(All music is royalty-free, properly licensed for use, used under fair use, or public domain.)

**Author** [r00t^2](http://sysadministrivia.com/episodes/?author=r00t%5E2)

**Categories** [Season](http://sysadministrivia.com/category/1/) One

### **Comments**

There are currently no comments on this article.

Published with [Textpattern](http://textpattern.com/) CMS